6.0対応

## 拡張アメダス気象データプログラムDVD

# EA気象データ ナビゲーションプログラム (EA DataNavi) の使い方

### Expanded AMeDAS Weather Data Program DVD

# EA DataNavi

## — Integrated Data Navigation Programs

# Software Users' Manual

株式会社 気象データシステム(MDS)

Meteorological Data System, Co., Ltd.

## 内容

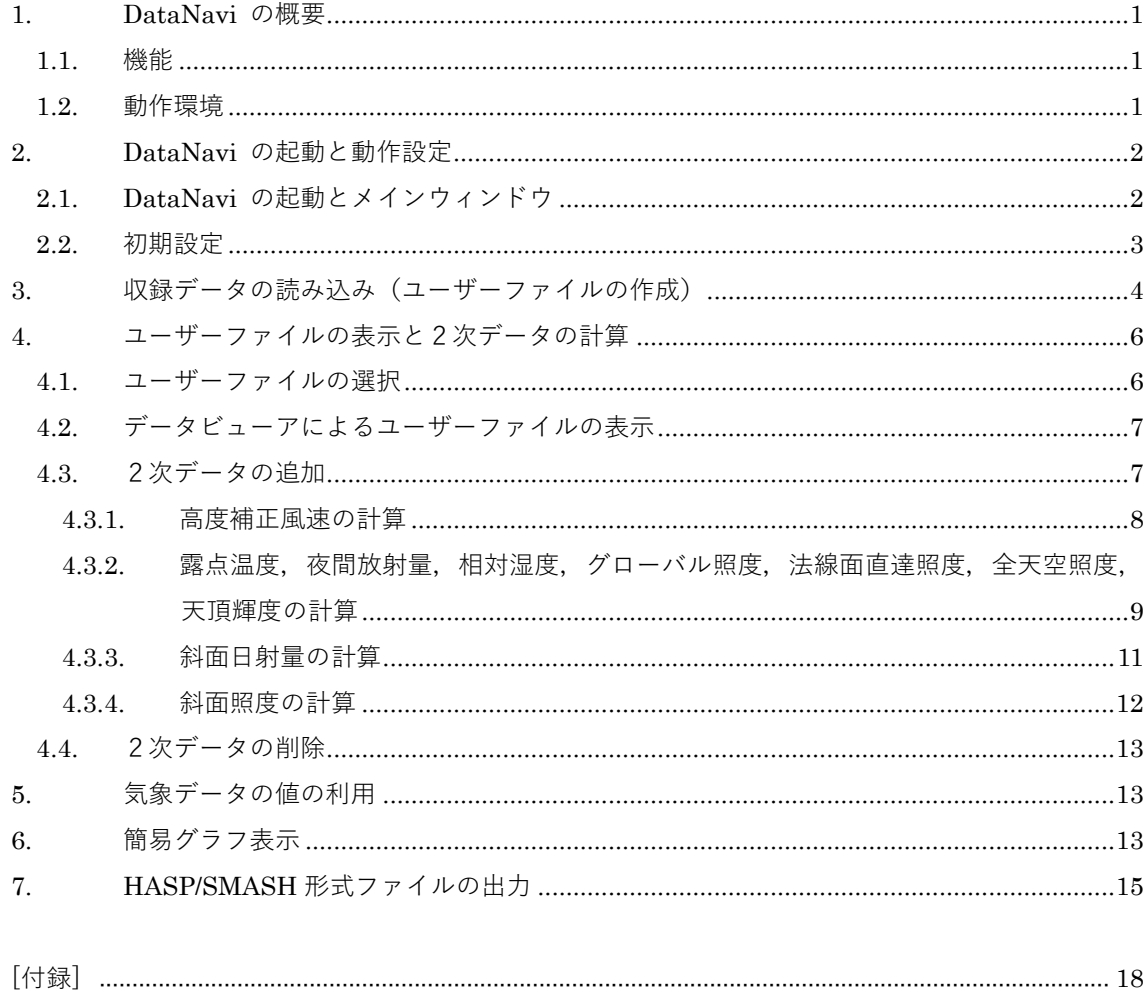

本書の記載内容について

本書は EA DataNavi の操作についての説明を記したものです。本ソフトウェアの更新や公開時期 などにより画面の構成や表示・操作等が,本書の記載と一部異なることもありますが,同様の流れ で操作可能です。本書の記載と本ソフトウェアで大幅な相違が発生する場合には本書は更新されま す。

拡張アメダス気象データプログラム DVD の利用にあたって

1. 著作権・使用許諾について

 DVD に収録された LicenseJ.pdf(日本語版),License.pdf(英語版)に記載されていますので,ご一読 ください。その内容に同意する場合に限り,本書で解説するプログラム類を使用できます。なお,DVD に 収録されたインストーラーSetup.exe を最後まで適用した時点で,その内容に同意したものと見なしま す。

2. その他

本著作権物を利用して得られた成果物を公表する場合は,研究用・商用を問わず,拡張アメダス気象デ ータおよび関連プログラム類を使用した旨を成果物の中に明記してください。

拡張アメダス気象データのホームページについて

拡張アメダス気象データやその関連プログラムなどに関する情報は,以下の URL に示す MDS のホ ームページをご覧ください。

http://www.metds.co.jp/

お問い合わせについて

拡張アメダス気象データ,およびその関連プログラムに関するお問い合わせは,E-mail にて下記ま でお願いいたします。(電話,FAX 等でのお問い合わせは受け付けておりません。)

[E-mail] ea@metds.co.jp

**1**

#### <span id="page-4-0"></span>1. DataNavi の概要

#### <span id="page-4-1"></span>1.1. 機能

EA 気象データナビゲーションプログラム「DataNavi」 は、EA 気象データ DVD に収録された 任意の地点,任意の年のデータを検索して読み込み,「ユーザーファイル」として出力するプログラ ムです。また,ユーザーファイルに記録された気象要素を表やグラフの形式で表示する機能, HASP/SMASH 形式のファイルを出力する機能を備えています。気象要素を表示する機能では, EA 気象データに対応した外部プログラムがユーザーファイルに追加した 2 次的な気象要素(2次デー タ)も同時に扱うことができます。

DataNavi は,ユーザーが EA 気象データ DVD を利用する際に想定される基本的なデータ処理 操作をカバーする,以下の機能を持っています。

- ① EA 気象データ DVD に含まれる気象データから,アメダス観測地点,観測年の指定による EA 気象データ読み込みと読み込み内容(当該収録データ)のユーザーファイルへの出力
- ② 読み込んだ地点,年における太陽位置の計算と計算結果のユーザーファイルへの追加
- ③ 検索した地点,年における日射データの直散分離計算と計算結果のユーザーファイルへの追加
- ④ 検索した地点,観測年に対する次の 2 次データの計算と計算結果のユーザーファイルへの追加 風速高度補正値,夜間放射量,露点温度,相対湿度,グローバル照度,法線面直達照度,全天空 照度,天頂輝度,斜面日射量,斜面照度
- ⑤ ユーザーファイルに記録されたデータのテーブル(表)形式による表示
- ⑥ データの基礎統計値の簡易計算とグラフによる簡易表示
- ⑦ DVD に含まれる気象データを HASP 形式や SMASH 形式のファイルに変換出力

<span id="page-4-2"></span>1.2. 動作環境

本ソフトウェアは, Windows10 での使用を前提に開発され,日本語版 Windows 10 と日本語版 Windows 7 において動作の確認をしています。

動作に必要な最低限の画面の解像度は,1024×768 ドットですが,縦の解像度が 1000 以上で快適 に動作します。また,Windows 標準のドット密度(96dpi)で正しく表示されるよう開発されています。 そのため,テキスト表示に使用する値を 96dpi より大きく設定している場合,ボタン等に表示される テキストが一部欠ける場合がありますが,これは本ソフトウェアの不具合ではありません。また,表 示が欠けても本ソフトウェアの動作に問題はありません。

本ソフトウェアで使用する気象データは DVD ディスクで提供されています。気象データの読み込 みに DVD ディスクドライブが最低1台必要です。

なお、既に以前のバージョンの DataNavi がインストールされている場合は、アンインストール した後に,新しいバージョンをインストールしてください。アンインストールの方法は,ホームペー ジに掲載されている,「基本操作プログラム(EA DataNavi6)のインストールマニュアル」の「3 ア ンインストールの手順」をご覧ください。

#### <span id="page-5-0"></span>2. DataNavi の起動と動作設定

#### <span id="page-5-1"></span>2.1. DataNavi の起動とメインウィンドウ

DataNavi はパソコンにインストールした後に起動できるようになります。起動まではインストー ルマニュアルを参照してください。

DataNavi を初めて起動した場合[,図](#page-5-2)1のようなシリアルナンバー入力ダイアログが表示されるの で,購入時に示されたシリアルナンバーをこのダイアログに入力して「OK」を押してください。正 しいシリアルナンバーが入力された[ら図](#page-5-3) 2 のような「メインウィンドウ」が表示されます。次回起動 以降はシリアルナンバーの入力画面は現れません。もし誤ったシリアルナンバーが入力された場合は 「OK」を押しても再度入力待ち状態に戻ります。シリアルナンバーの入力を中断してプログラムを 閉じる場合には「Cancel」ボタンを押してください。

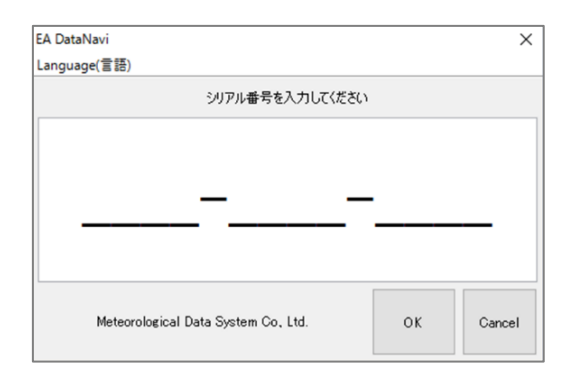

図 1 シリアルナンバー入力ダイアログ

<span id="page-5-2"></span>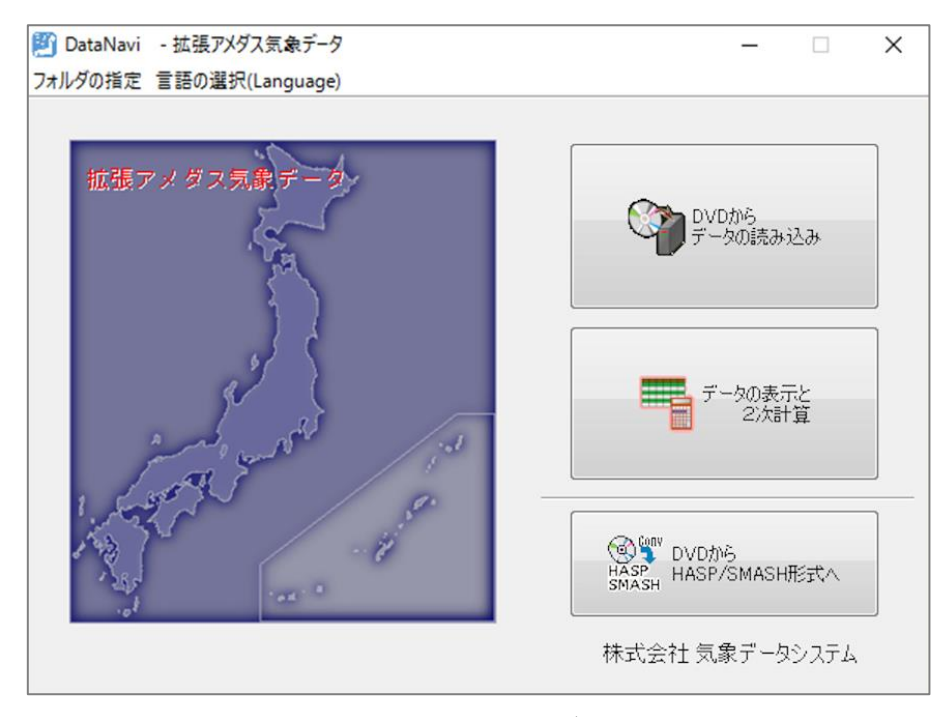

<span id="page-5-3"></span>図 2 メインウィンドウ

#### <span id="page-6-0"></span>2.2. 初期設定

2.2.1. DVD ドライブの指定

DataNavi は EA 気象データを DVD ドライブから読み込みますが,その読み込みに使う DVD ドラ イブをユーザーは指定することができます。デフォルトでは,

「プログラムが最初に見つけた光学ディスクドライブ」

から読もうとします。必要に応じて変更してください。

変更する場合は、メインウィンドウの「フォルダの指定| メニュー[\(図](#page-6-1) 3) から「DVD の場所| を選びます。すると光学ディスクドライブの一覧[\(図](#page-6-2) 4)が表れるので使用するディスクドライブを 選択して「OK」を押してください。

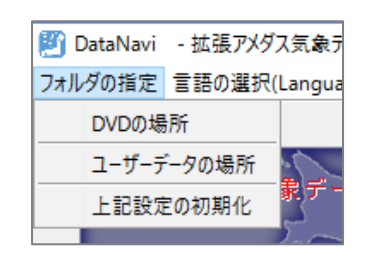

図 3 「フォルダの指定」メニュー <br>図 4 DVD の場所の選択

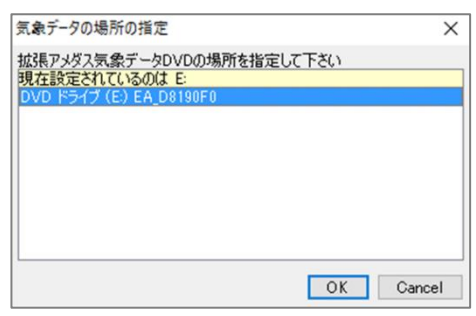

<span id="page-6-2"></span>

<span id="page-6-3"></span><span id="page-6-1"></span>2.2.2. ユーザーデータフォルダの指定

「ユーザーデータフォルダ」は,読み込んだ気象データをユーザーファイルとして保存する場所です。 デフォルトでは,

「これまでの EA 気象データ製品がその PC で使用していた保存場所」か,

「マイドキュメント直下の"¥EA\_Data¥Tmp"フォルダ」

になります。変更すると DataNavi 以外の EA 気象データ関連プログラムとのファイル連携ができな くなることがあるため,通常は変更せず,デフォルトのまま使用してください。

もし必要に応じて変更する場合は「フォルダの指定」メニューから「ユーザーデータの場所」を選 ぶと,保存するフォルダを変更できます。

2.2.3. 設定の初期化について

メインウィンドウの「フォルダの指定」メニューから「上記設定値の初期化」を選ぶと DVD ドラ イブの指定や,ユーザーデータの保存場所の指定で変更された情報をすべてデフォルト値に戻すこと ができます。

2.2.4. DVD 以外からの気象データ読み込みについて(ライセンスユーザーのみ)

ライセンスユーザーの場合は,「フォルダの指定」メニューの中に「データの場所の指定」が存在し ます。選択すると,EA 気象データ読み込みに DVD だけでなく任意のフォルダを指定することがで きます。

**3**

#### <span id="page-7-0"></span>3. 収録データの読み込み(ユーザーファイルの作成)

**4**

EA 気象データを利用するには,EA 気象データからユーザーファイルを作成する必要があります。 EA 気象データ DVD を DVD ドライブに入れ、メインウィンドウ [\(図](#page-5-3) 2) で「DVD からデータの読 み込み | ボタンを押す[と図](#page-7-1) 5 のような「年・地点選択ウィンドウ | が表示されます。もし,設定と異 なるディスクドライブに DVD を入れた場合や,EA 気象データ DVD 以外のディスクを入れた場合 は,年・地点選択ができません。設定したドライブに正しいディスクを入れてから,再度メインウィ ンドウから操作をやり直してください。

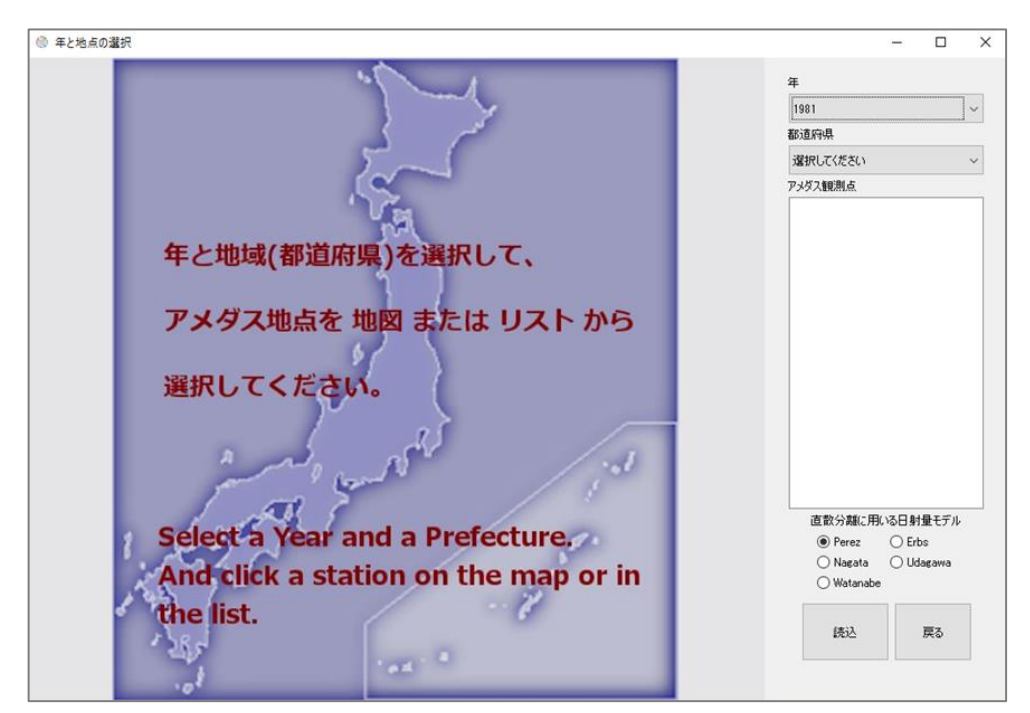

図 5 年と地点の選択ウィンドウ

<span id="page-7-1"></span>年・地点選択ウィンドウでは,DVD に収録されている気象データを,年と都道府県・地点名から 検索できます。まず年を選択し、次に都道府県を選択します。選択をするとウィンドウの左側に、そ の年にその地域で存在するアメダス観測点が地図上に示され,ウィンドウの右側にその一覧が表示さ れます。例えば 1981 年の青森県を選択した様子[が図](#page-8-0) 6 です。この状態のとき,地図上の地点をクリ ックするか,一覧の中の名前をクリックするかして,読み込む地点を決定します。選択された地点は 地図上で黄色で表されます。

年と地点を決定したら,日射量を扱う際に使用するモデルを選択します。直散分離計算を行う際に 用いる計算モデルを,「Perez」「Erbs」「Nagata」「Udagawa」「Watanabe」のモデルの中から選択 します。気象データの使用目的に応じて決定してください。推奨モデルは「Perez」です。ただし熱 負荷計算プログラムの"HASP"や"SMASH"への入力に使用する場合は「Perez」と「Erbs」は推奨さ れないので注意が必要です。

直散分離計算のモデルまで選択して「読込」ボタンを押すと,DVD から気象データが読み込まれ, その内容がユーザーファイルとしてユーザーデータフォルダに保存されます[\(図](#page-8-1)7)。

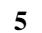

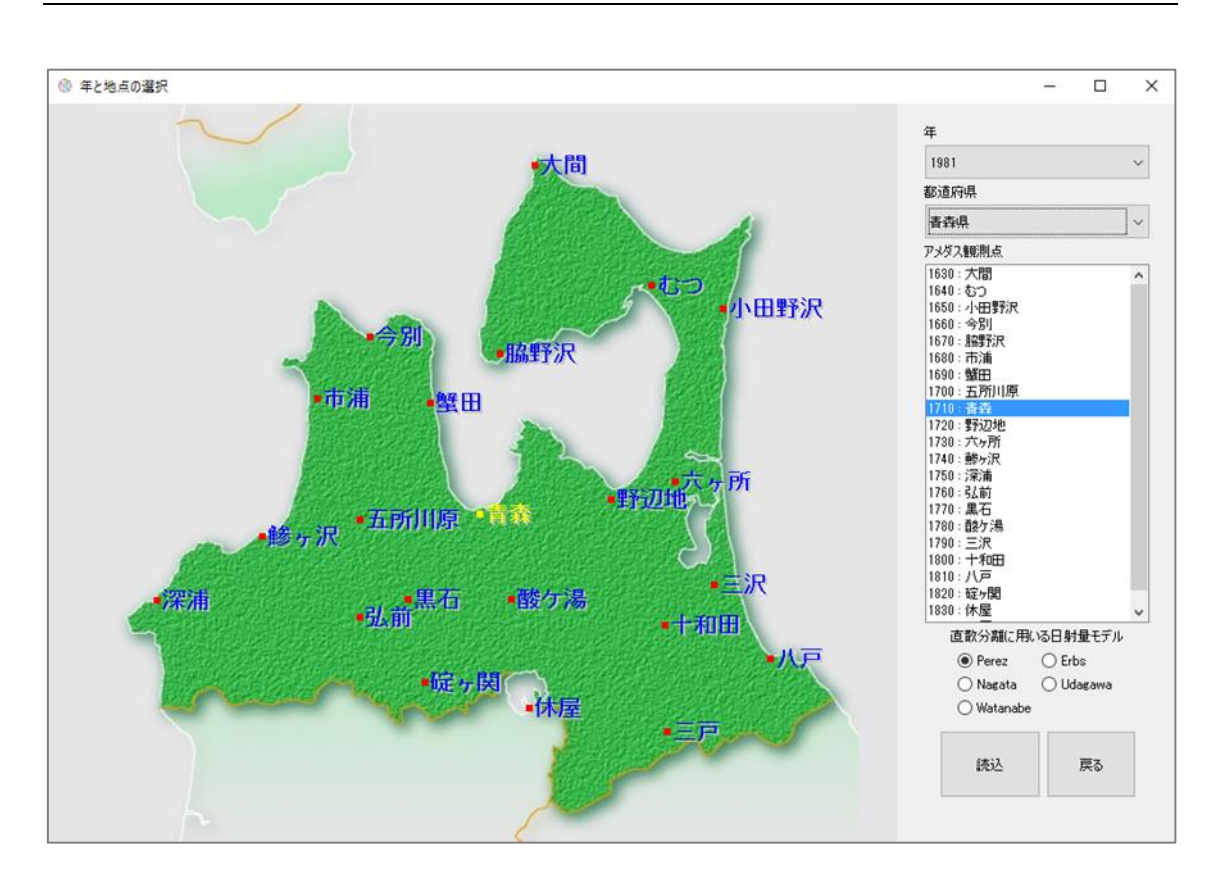

図 6 1981 年青森を選択した例

<span id="page-8-0"></span>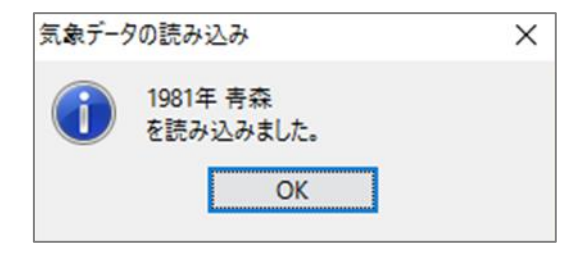

図 7 読み込み完了ダイアログ

<span id="page-8-1"></span>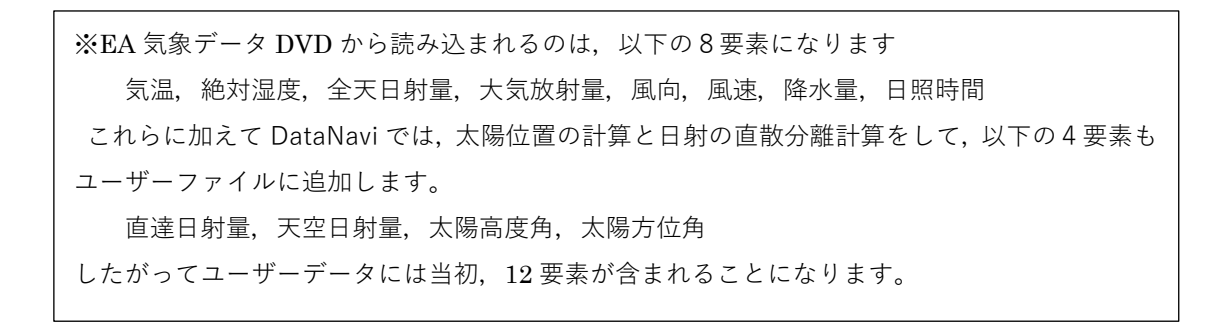

<span id="page-9-0"></span>4. ユーザーファイルの表示と2次データの計算

#### <span id="page-9-1"></span>4.1. ユーザーファイルの選択

ユーザーファイルを表示するには、メインウィンドウ[\(図](#page-5-3) 2)で「データの表示と2次計算|ボタ ンを押します。「保存済み地点一覧ウィンドウ」[\(図](#page-9-2)8)が表示されます。

このウィンドウでは,ユーザーデータフォルダ内に保存されているユーザーファイルの一覧が表示 されます。一覧では,保存されているファイル毎に1行が用いられ,「ファイル名」「年」「地点名」の 並びで各行に表示されます。年の表示は,Y が実在年,R が標準年を表しています。

扱いたい地点のファイルの行をクリックして選択し、「値の表示と計算」ボタンを押すと、選択し たユーザーファイルに収められている各要素の値が「データビューア」[\(図](#page-9-3) 9)によって表示されま す。

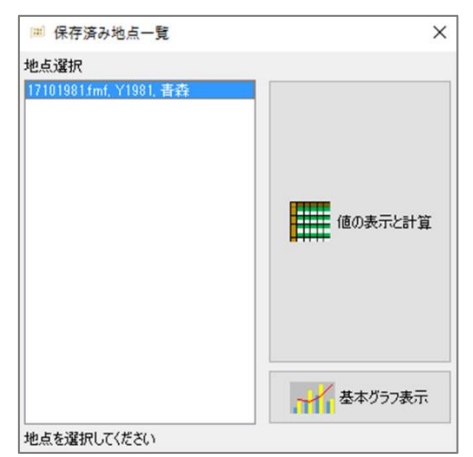

図 8 保存済み地点一覧ウィンドウ

<span id="page-9-2"></span>

| α<br>$\times$<br>■ 1710. 青森(1981)                   |                                |                  |                  |                  |                  |                  |                  |                  |                  |                 |               |                  |              |               |               |               |               |               |               |              |                  |           |
|-----------------------------------------------------|--------------------------------|------------------|------------------|------------------|------------------|------------------|------------------|------------------|------------------|-----------------|---------------|------------------|--------------|---------------|---------------|---------------|---------------|---------------|---------------|--------------|------------------|-----------|
| 書森 / Station No.: 1710 / Year:1981 / altitude: 3[m] |                                |                  |                  |                  |                  |                  |                  |                  |                  |                 |               |                  |              |               |               |               |               |               |               |              |                  |           |
| 気温                                                  | 気温 , observed, [C]             |                  |                  |                  |                  |                  |                  |                  |                  |                 |               |                  |              |               |               |               |               |               |               |              |                  |           |
|                                                     |                                | 01:00            | 02:00            | 03:00            | 04:00            | 05:00            | 06:00            | 07:00            | 08:00            | 09:00           | 10:00         | 11:00            | 12:00        | 13:00         | 14:00         | 15:00         | 16:00         | 17:00         | 18:00         | 19:00        | 20:00            |           |
|                                                     | (1) 1/1<br>$(2)$ $1/2$         | $-0.2$           | $-0.8$           | $-0.9$           | $-0.6$           | $-0.7$           | $-0.6$           | $-0.4$           | 0.2              | 1.0             | 2.1           | 3.4              | 2.1          | 12            | 2.8           | 2.9           | 1.3           | 0.7           | 0.0           | $-12$        | $-2.0$           | $\lambda$ |
| 絶対湿度                                                | $(3)$ $1/3$                    | $-4.4$<br>$-0.3$ | $-4.2$<br>0.1    | 2.1<br>$-0.5$    | 2.4<br>$-0.9$    | 3.5<br>$-0.9$    | 3.4<br>$-0.6$    | 3.9<br>0.5       | 3.4<br>0.6       | 3.3<br>0.9      | 4,4<br>1.5    | 4.9<br>2.6       | 4.8<br>3.1   | 5.4<br>3.4    | 4.8<br>1.0    | 3.8<br>1.5    | 2.5<br>1.8    | 1.6<br>1.8    | 1.8<br>1.1    | 1.3<br>12    | 1.0<br>1.6       |           |
|                                                     | $(4)$ $1/4$                    | 1.7              | 1.6              | 1.6              | 1.1              | 1.0              | 1.0              | 0.6              | 0.1              | 0.6             | 1.3           | 1.5              | 1.4          | 0.7           | 1.3           | 0.8           | 0.6           | $-0.5$        | $-0.3$        | $-1.7$       | $-3.0$           |           |
| 全天日射量<br>寒                                          | $(5)$ 1/5                      | $-5.4$           | $-5.8$           | $-6.2$           | $-6.6$           | $-6.8$           | $-6.0$           | $-5.7$           | $-4.5$           | $-3.1$          | $-1.7$        | $-2.1$           | 0.1          | 1.4           | 0.5           | 0.4           | $-0.3$        | $-1.1$        | $-1.7$        | $-1.7$       | $-0.7$           |           |
|                                                     | (6)1/6                         | $-2.4$           | $-3.2$           | $-4.0$           | $-3.9$           | $-2.2$           | $-2.4$           | $-2.0$           | $-1.5$           | $-1.6$          | $-1.5$        | $-1.9$           | $-1.6$       | $-1.6$        | $-1.9$        | $-1.9$        | $-2.8$        | $-3.6$        | $-3.5$        | $-3.8$       | $-4.4$           |           |
| 大気放射量                                               | (7) 1/7                        | $-4.2$           | $-4.3$           | $-4.5$           | $-4.6$           | $-4.9$           | $-4.9$           | $-5.0$           | $-5.2$           | $-4.8$          | $-4.8$        | $-3.2$           | $-3.7$       | $-2.8$        | $-4.0$        | $-3.5$        | $-3.9$        | $-4.4$        | $-4.1$        | $-4.5$       | $-4.5$           |           |
|                                                     | $(8)$ $1/8$                    | $-4.2$           | $-3.2$           | $-3.3$           | $-3.0$           | $-3.6$           | $-3.6$           | $-3.6$           | $-3.6$           | $-2.9$          | $-2.9$        | $-2.9$           | $-2.9$       | $-2.8$        | $-2.4$        | $-2.3$        | $-2.7$        | $-2.6$        | $-2.4$        | $-2.6$       | $-2.2$           |           |
|                                                     | (9)1/9                         | $-2.4$           | $-1.9$           | $-2.3$           | $-2.1$           | $-1.3$           | $-1.8$           | $-1.4$           | $-1.1$           | $-0.6$          | $-0.3$        | $-0.3$           | 0.7          | 2.0           | 2.0           | 1.8           | 1.0           | 0.6           | 0.6           | 0.1          | $-0.1$           |           |
| $\frac{1}{\sqrt{2}}$ E.G.                           | $(10)$ $1/10$                  | $-0.9$           | $-0.3$           | $-0.3$           | $-0.5$           | $-0.8$           | $-0.7$           | $-0.5$           | $-0.6$           | 0.0             | 0.9           | 1.3              | 1.8          | 0.3           | 0.7           | $-0.5$        | $-0.8$        | $-1.4$        | $-1.5$        | $-2.0$       | $-2.6$           |           |
|                                                     | (11) 1/11                      | $-2.6$           | $-2.5$           | $-2.7$           | $-3.1$           | $-3.1$           | $-3.1$           | $-3.5$           | $-3.3$           | $-3.1$          | $-2.5$        | $-2.4$           | $-1.9$       | $-1.6$        | $-1.3$        | $-1.9$        | $-1.9$        | $-1.8$        | $-2.0$        | $-2.6$       | $-2.8$           |           |
| $\frac{1}{2}$<br>風速                                 | $(12)$ $1/12$                  | $-3.6$           | $-3.7$           | $-4.1$           | $-4.1$           | $-4.5$           | $-5.2$           | $-7.3$           | $-5.1$           | $-3.7$          | $-1.5$        | $-1.0$           | $-0.8$       | $-3.2$        | $-32$         | $-3.4$        | $-2.8$        | $-4.0$        | $-5.0$        | $-50$        | $-3.9$           |           |
|                                                     | (13) 1/13                      | $-3.8$           | $-4.3$           | $-4.3$           | $-4.9$           | $-4.2$           | $-4.8$           | $-6.1$           | $-4.5$           | $-3.9$          | $-2.4$        | $-2.5$           | $-1.9$       | $-1.8$        | $-1.0$        | $-12$         | $-2.3$        | $-3.3$        | $-3.8$        | $-3.9$       | $-4.1$           |           |
|                                                     | $(14)$ $1/14$                  | -7.1             | $-7.7$           | $-6.7$           | $-5.6$           | $-5.6$           | $-7.1$           | $-8.0$           | $-4.8$           | $-1.9$          | $-1.7$        | $-1.0$           | 0.0          | $-0.2$        | $-0.1$        | $-0.1$        | $-1.5$        | $-1.6$        | $-1.1$        | $-1.0$       | $-1.5$           |           |
| 降水量                                                 | $(15)$ $1/15$                  | $-4.2$           | $-5.7$           | $-5.8$           | $-6.7$           | $-6.7$           | $-8.1$           | $-9.0$           | $-8.5$           | $-5.5$          | $-4.0$        | 0.1              | 1.0          | 0.7           | 1.3           | 0.9           | $-0.5$        | $-1.6$        | $-1.9$        | $-3.4$       | $-3.6$           |           |
|                                                     | $(16)$ $1/16$                  | $-6.4$           | $-6.4$           | $-6.3$           | $-6.9$           | $-7.1$           | $-8.8$           | $-8.8$           | $-8.7$           | $-4.1$          | $-0.9$        | 0.2 <sub>1</sub> | 0.5          | 0.1           | 0.4           | 0.0           | $-1.4$        | $-2.0$        | $-2.3$        | $-2.6$       | $-3.1$           |           |
| 日照時間                                                | $(17)$ $1/17$                  | $-8.7$           | $-9.8$           | $-10.4$          | $-10.2$          | $-11.1$          | $-10.1$          | $-10.5$          | $-8.6$           | $-4.9$          | $-1.1$        | 0.4              | 1.4          | 0.7           | $-1.4$        | $-1.3$        | $-0.5$        | $-0.5$        | $-1.5$        | $-1.8$       | $-1.6$           |           |
| O                                                   | (18) 1/18                      | $-2.0$           | $-2.0$           | $-2.3$           | $-2.4$           | $-2.4$           | $-3.0$           | $-3.4$           | $-3.4$           | $-1.6$          | $-0.7$        | $-0.1$           | 0.8          | 0.9           | 1.1           | 0.9           | $-0.3$        | $-1.3$        | $-2.4$        | $-2.6$       | $-2.6$           |           |
|                                                     | $(19)$ $1/19$                  | $-3.5$           | $-4.4$           | $-4.4$           | $-3.4$           | $-2.9$           | $-2.2$           | $-22$            | $-2.6$           | $-0.6$          | $-0.5$        | $-0.5$           | $-2.1$       | $-2.0$        | $-0.8$        | $-1.2$        | $-1.4$        | $-22$         | $-2.9$        | $-2.6$       | $-2.4$           |           |
| ☀<br>直達日射量                                          | $(20)$ $1/20$                  | $-2.9$           | $-2.4$           | $-2.3$           | $-2.4$           | $-2.6$           | $-3.4$           | $-4.7$           | $-3.8$           | $-2.9$          | $-1.4$        | $-0.7$           | $-1.1$       | $-0.5$        | $-12$         | $-2.5$        | $-3.1$        | $-3.0$        | $-3.1$        | $-4.0$       | $-4.9$           |           |
|                                                     | $(21)$ $1/21$                  | $-5.2$           | $-5.4$           | $-5.5$           | $-5.5$           | $-5.4$           | $-5.4$           | $-5.4$           | $-5.8$           | $-5.8$          | $-5.4$        | $-4.4$           | $-4.8$       | $-4.6$        | $-4.5$        | $-5.1$        | $-5.8$        | $-6.0$        | $-6.1$        | $-6.1$       | $-6.2$           |           |
| 滐<br>天空日射量                                          | $(22)$ $1/22$<br>$(23)$ $1/23$ | $-5.7$<br>$-4.7$ | $-5.9$           | $-5.3$           | $-5.1$<br>$-4.3$ | $-5.5$<br>$-4.1$ | $-4.7$           | $-5.0$           | $-3.9$           | $-3.3$<br>$-29$ | $-2.3$        | $-3.3$           | $-1.8$       | $-2.3$        | $-3.1$        | $-3.8$        | $-4.0$        | $-4.0$        | $-4.4$        | $-4.1$       | $-4.4$           |           |
|                                                     | $(24)$ $1/24$                  | $-3.7$           | $-4.7$<br>$-2.9$ | $-4.1$<br>$-2.7$ |                  | $-1.9$           | $-4.0$<br>$-2.2$ | $-3.5$<br>$-1.7$ | $-3.3$           | 0.0             | $-2.5$<br>1.0 | $-2.5$<br>1.6    | $-22$<br>1.9 | $-2.0$<br>0.8 | $-2.5$<br>0.6 | $-2.7$<br>1.5 | $-1.6$<br>1.0 | $-22$         | $-1.8$<br>0.9 | $-2.1$       | $-1.8$           |           |
| 太陽高度角                                               | $(25)$ $1/25$                  | $-0.7$           | $-1.4$           | $-1.7$           | $-1.4$<br>$-2.2$ | $-3.0$           | $-3.0$           | $-3.9$           | $-1.5$<br>$-4.5$ | $-5.1$          | $-5.5$        | $-5.2$           | $-5.0$       | $-4.4$        | $-4.3$        | $-4.5$        | $-4.4$        | 1.1<br>$-4.7$ | $-5.6$        | 12<br>$-5.4$ | 1.4<br>$-5.3$    |           |
|                                                     | $(26)$ $1/26$                  | $-5.3$           | $-5.2$           | $-5.4$           | $-5.9$           | $-5.5$           | $-5.8$           | $-5.3$           | $-5.1$           | $-4.4$          | $-3.8$        | $-3.3$           | $-3.8$       | $-4.4$        | $-3.9$        | $-3.7$        | $-4.7$        | $-4.5$        | $-4.8$        | $-5.0$       | $-4.9$           |           |
|                                                     | $(27)$ $1/27$                  | $-4.8$           | $-4.8$           | $-4.9$           | $-5.0$           | $-4.9$           | $-4.3$           | $-5.6$           | $-5.3$           | $-5.0$          | $-5.4$        | $-4.4$           | $-5.0$       | $-4.8$        | $-3.5$        | $-3.7$        | $-5.1$        | $-5.0$        | $-5.4$        | $-5.8$       | $-5.1$           |           |
| 太陽方位角                                               | $(28)$ $1/28$                  | $-5.6$           | $-5.2$           | $-6.0$           | $-5.3$           | $-5.5$           | $-5.0$           | $-5.0$           | $-4.5$           | $-4.2$          | $-4.9$        | $-4.2$           | $-3.8$       | $-3.0$        | $-3.2$        | $-4.2$        | $-4.6$        | $-4.5$        | $-4.3$        | $-4.2$       | $-4.2$           |           |
|                                                     | $(29)$ $1/29$                  | $-4.0$           | $-4.1$           | $-3.9$           | $-3.8$           | $-3.9$           | $-3.8$           | $-3.7$           | $-3.5$           | $-2.8$          | $-2.3$        | $-1.3$           | $-22$        | $-2.5$        | $-2.7$        | $-2.6$        | $-3.1$        | $-3.4$        | $-2.9$        | $-3.3$       | $-4.2$           |           |
| *日別統計値                                              | $(30)$ $1/30$                  | $-4.5$           | $-4.7$           | $-3.9$           | $-3.0$           | $-3.1$           | $-3.9$           | $-3.8$           | $-3.8$           | $-3.4$          | $-2.8$        | $-22$            | $-22$        | $-1.5$        | $-2.4$        | $-2.7$        | $-3.2$        | $-3.4$        | $-3.1$        | $-3.1$       | $-2.9$           |           |
|                                                     | $(31)$ $1/31$                  | $-2.6$           | $-2.0$           | $-2.9$           | $-3.1$           | $-1.3$           | $-1.2$           | $-1.1$           | $-0.9$           | $-1.1$          | 0.7           | 0.9              | 1.6          | 1.9           | 0.9           | 0.6           | 0.7           | $-0.1$        | $-12$         | $-18$        | $-2.0$           |           |
|                                                     | $(32)$ $2/1$                   | $-1.4$           | $-1.2$           | $-1.0$           | $-1.9$           | $-27$            | $-4.1$           | $-4.1$           | $-3.2$           | $-1.3$          | 0.3           | 1.3              | 2.3          | 2.5           | 2.5           | 22            | 1.7           | 1.2           | 0.9           | <b>06</b>    | 0.3 <sub>1</sub> |           |
|                                                     | (33) 2/2                       | $-1.1$           | 0.3              | 0.5              | 0.7              | 0.4              | 0.1              | $-0.2$           | $-0.2$           | 0.0             | 0.7           | 1.4              | 1.4          | 1.3           | 1.5           | 12            | 12            | 0.3           | 0.0           | $-12$        | $-1.2$           |           |
|                                                     | $(34)$ $2/3$                   | $-6.2$           | $-6.2$           | $-4.9$           | $-2.5$           | $-1.3$           | $-0.3$           | $-0.9$           | 0.01             | 0.6             | 1.2           | 22               | 3.5          | 3.2           | 2.8           | 2.6           | 1.7           | 1.0           | 1.3           | 1.4          | $2.1 -$          |           |
|                                                     |                                | ¢                |                  |                  |                  |                  |                  |                  |                  |                 |               |                  |              |               |               |               |               |               |               |              | $\rightarrow$    |           |
| 2次データ追加                                             |                                |                  |                  |                  |                  |                  |                  |                  |                  |                 |               |                  |              |               |               |               |               |               |               |              |                  |           |
|                                                     |                                |                  |                  |                  |                  |                  |                  |                  |                  |                 |               |                  |              |               |               |               |               |               |               |              |                  |           |

<span id="page-9-3"></span>図 9 データビューア

#### <span id="page-10-0"></span>4.2. データビューアによるユーザーファイルの表示

データビューアでは,ウィンドウの左側にユーザーファイルに現在収められている気象要素の種類 がタブで並んで表示され,ウィンドウの中央には,選択されたタブの気象要素の値が,テーブル(表) 形式で表示されます。知りたい気象要素のタブをクリックすることで,その値を見ることができます。 テーブルの縦方向は日付,横方向は時刻をあらわし,下が年末方向,右が 24 時へ向かう方向にな ります。値の単位はテーブルの上に表示されます。

また,タブの一番下の「\*日別統計値」は,他のタブとは異なる性質を持っています。このタブで は,他の気象要素の日別の統計値(積算値や平均値など各要素で異なる。別冊解説書「基礎知識」の 「気象データファイルのフォーマット」を参照)をまとめて表示します。このタブでは、縦方向は日 付,横方向は要素の種類になります。

#### <span id="page-10-1"></span>4.3. 2次データの追加

DataNavi では単体で,「高度補正風速」,「露点温度」,「夜間放射量」,「相対湿度」,「グローバル照 度,方洗面直達照度,全天空照度,天頂輝度」,「斜面日射量」,「斜面照度」について計算し,要素と して追加することができます。これらを追加するにはデータビューア([図](#page-9-3) 9)で「2次データ追加」を 押します。すると[,図](#page-10-2) 10 のような「2次データ計算ウィンドウ」が表示されます。高度補正風速を 計算する場合は「高度補正風速」タブを,斜面日射量を計算する場合は「斜面日射量」タブを,斜面 照度を計算する場合は「斜面照度」タブを,そのほかの計算をする場合には「気象要素の追加」タブ [\(図](#page-12-1) 12)を選択します。

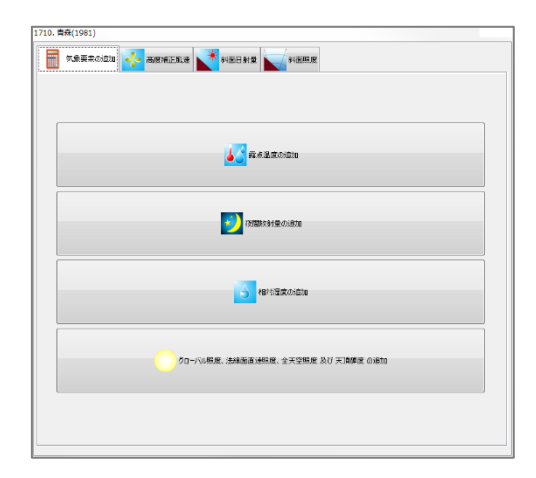

図 10 2次データ計算ウィンドウ

<span id="page-10-2"></span>※相対湿度の計算について

DataNavi4 までは Goff-Gratch の式を用いていましたが, DataNavi5 以降では、Wexler-Hyland の式を用いています。

#### <span id="page-11-0"></span>4.3.1. 高度補正風速の計算

**8**

EA 気象データに収録されている風速は全地点,一定の高度(風速計高さ)の値に補正した上で DVD に収録されています。その高度は 1981 年~2010 年までのデータでは 6.5m です。6.5m 以外 の特定の高度における風速データを必要とする場合,その風速を高度補正風速タブで計算,追加しま す。

理論式の適用に必要な計算条件として,ユーザーは高度 H[m]とべき乗数α[–]を入力しなければな りません。このウィンドウが表示されるたび,テキストボックスにはデフォルト値として高度 10m, べき乗数 0.25 が表示されますが,任意に変更して「追加」ボタンを押すと,ユーザーファイルにそ の結果が追加されます。

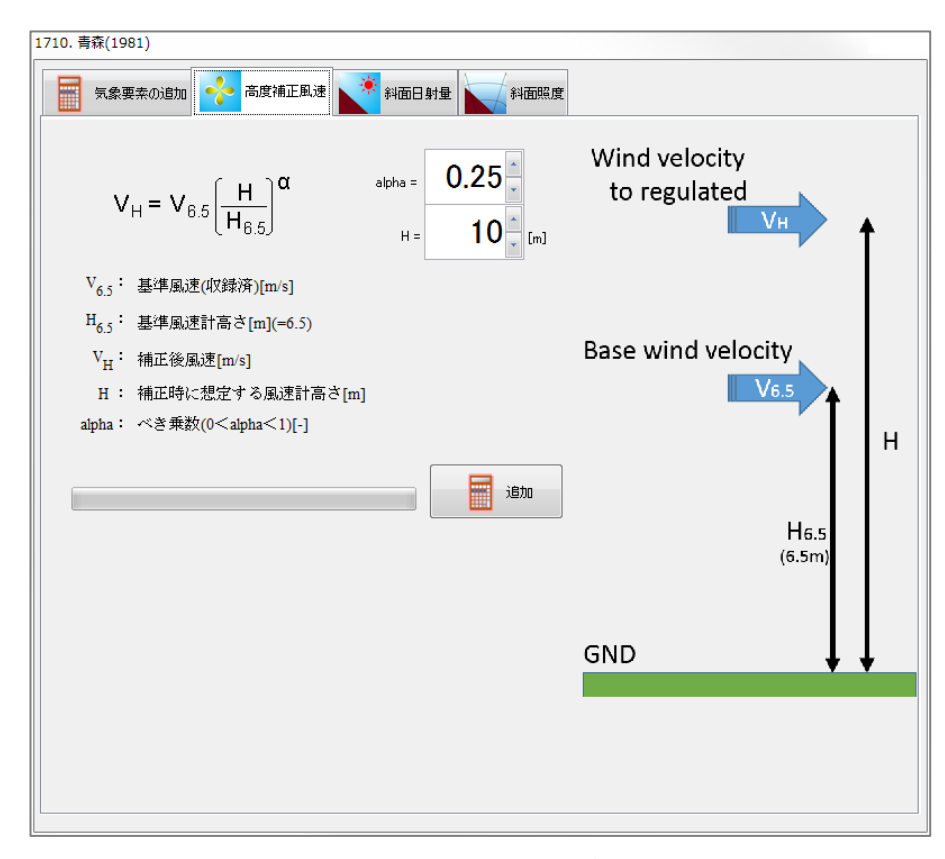

図 11 高度補正風速タブ

<span id="page-12-0"></span>4.3.2. 露点温度,夜間放射量,相対湿度,グローバル照度,法線面直達照度,全天空照度,天頂輝 度の計算

露点温度,夜間放射量,相対湿度の計算では,ユーザーが指定しなければならないパラメーターは ありません。それぞれ「露点温度の追加」,「夜間放射量の追加」,「相対湿度の追加」,「グローバル照 度、法線面直達照度、全天空照度、及び 天頂輝度の追加」ボタンを押すだけで,各気象要素がユーザ ーファイルに追加されます。

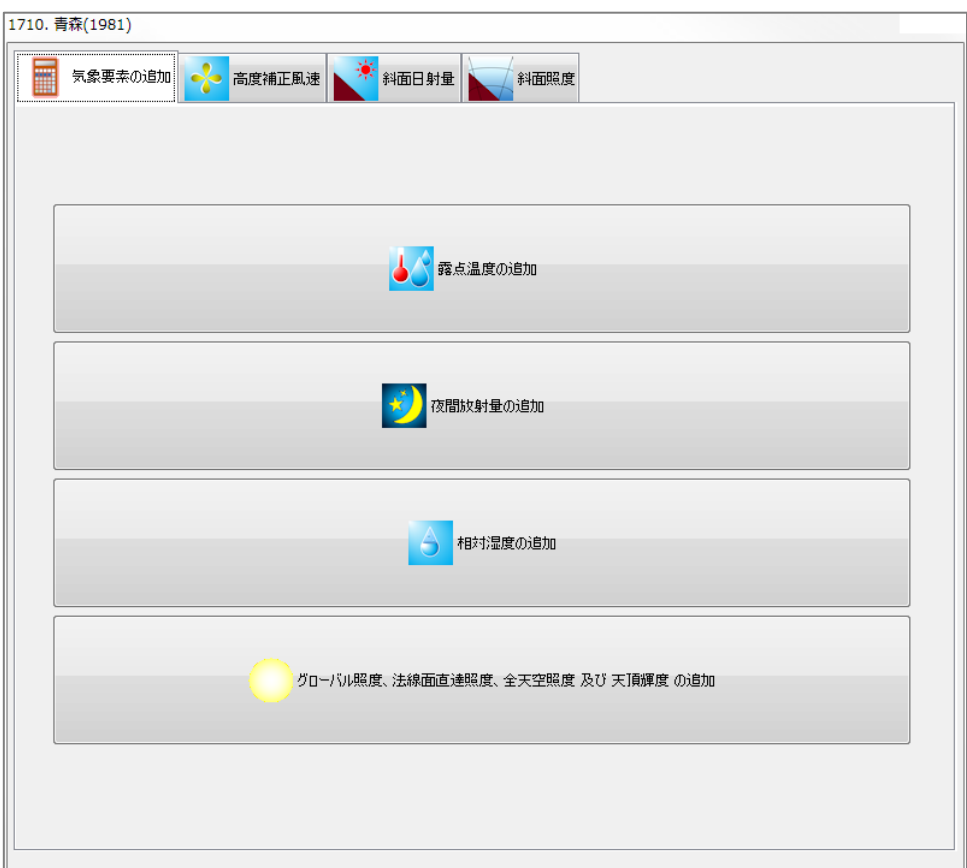

図 12 2次データ計算ウィンドウ(その他タブ)

<span id="page-12-1"></span>必要な計算を終えたら,2次データ計算ウィンドウを閉じてデータビューアに戻ります。このとき データビューアでは,2次データの追加が反映されています[\(図](#page-13-0) 13)。要素タブが増えて1つの画面 に表示できない場合は,タブ並びの最下部に,タブの表示をずらすボタンが現れるので,そのボタン を操作して目的のタブを表示してください

**9**

| □<br>×<br>■ 1710. 青森(1981)                            |                                  |                  |                  |                  |                  |                  |                  |                  |                  |                  |                  |                  |                  |                  |                       |
|-------------------------------------------------------|----------------------------------|------------------|------------------|------------------|------------------|------------------|------------------|------------------|------------------|------------------|------------------|------------------|------------------|------------------|-----------------------|
| 書森 / Station No.: 1710 / Year :1981 / altitude : 3[m] |                                  |                  |                  |                  |                  |                  |                  |                  |                  |                  |                  |                  |                  |                  |                       |
| 気温 , observed, [C]                                    |                                  |                  |                  |                  |                  |                  |                  |                  |                  |                  |                  |                  |                  |                  |                       |
| 気温                                                    |                                  | 01:00            | 02:00            | 03:00            | 04:00            | 05:00            | 06:00            | 07:00            | 08:00            | 09:00            | 10:00            | 11:00            | 12:00            | 13:00            | 14:00                 |
|                                                       | (1) 1/1                          | $-0.2$           | $-0.8$           | $-0.9$           | $-0.6$           | $-0.7$           | $-0.6$           | $-0.4$           | 0.2              | 1.0              | 2.1              | 3.4              | 2.1              | 1.2              | 2.8<br>$\wedge$       |
| 絶対湿度                                                  | 2)<br>1/2                        | $-4.4$           | $-4.2$           | 2.1              | 2.4              | 3.5              | 3.4              | 3.9              | 3.4              | 3.3              | 4.4              | 4.9              | 4.8              | 5.4              | 4.8                   |
|                                                       | 3)<br>1/3<br>C                   | $-0.3$           | 0.1              | $-0.5$           | $-0.9$           | $-0.9$           | $-0.6$           | 0.5              | 0.6              | 0.9              | 1.5              | 2.6              | 3.1              | 3.4              | 1.0                   |
| 全天日射量                                                 | 4)<br>1/4                        | 1.7              | 1.6              | 1.6              | 1.1              | 1.0              | 1.0              | 0.6              | 0.1              | 0.6              | 1.3              | 1.5              | 1.4              | 0.7              | 1.3                   |
|                                                       | 5)<br>1/5<br>C<br>6)<br>1/6<br>( | $-5.4$<br>$-2.4$ | $-5.8$<br>$-3.2$ | $-6.2$<br>$-4.0$ | $-6.6$<br>$-3.9$ | $-6.8$<br>$-2.2$ | $-6.0$<br>$-2.4$ | $-5.7$<br>$-2.0$ | $-4.5$<br>$-1.5$ | $-3.1$<br>$-1.6$ | $-1.7$<br>$-1.5$ | $-2.1$<br>$-1.9$ | 0.1<br>$-1.6$    | 1.4<br>$-1.6$    | 0.5<br>$-1.9$         |
| 大気放射量                                                 | 7)<br>(<br>1/7                   | $-4.2$           | $-4.3$           | -4.5             | $-4.6$           | $-4.9$           | $-4.9$           | $-5.0$           | $-5.2$           | $-4.8$           | $-4.8$           | $-3.2$           | $-3.7$           | $-2.8$           | $-4.0$                |
|                                                       | 8)<br>1/8<br>(                   | $-4.2$           | $-3.2$           | $-3.3$           | $-3.0$           | $-3.6$           | $-3.6$           | $-3.6$           | $-3.6$           | $-2.9$           | $-2.9$           | $-2.9$           | $-2.9$           | $-2.8$           | $-2.4$                |
|                                                       | (<br>9)<br>1/9                   | $-2.4$           | $-1.9$           | $-2.3$           | $-2.1$           | $-1.3$           | $-1.8$           | -1.4             | $-1.1$           | $-0.6$           | $-0.3$           | $-0.3$           | 0.7              | 2.0              | 2.0                   |
| 風向                                                    | 1/10<br>(10)                     | $-0.9$           | $-0.3$           | $-0.3$           | $-0.5$           | $-0.8$           | $-0.7$           | $-0.5$           | $-0.6$           | 0.0              | 0.9              | 1.3              | 1.8              | 0.3              | 0.7                   |
| n                                                     | (11)<br>1/11                     | $-2.6$           | $-2.5$           | $-2.7$           | $-3.1$           | $-3.1$           | $-3.1$           | $-3.5$           | $-3.3$           | $-3.1$           | $-2.5$           | $-2.4$           | $-1.9$           | $-1.6$           | $-1.3$                |
| 風速<br>$\bullet$<br>٠<br>٥                             | (12)<br>1/12                     | $-3.6$           | $-3.7$           | $-4.1$<br>$-4.3$ | $-4.1$<br>$-4.9$ | $-4.5$<br>$-4.2$ | $-5.2$           | $-7.3$           | $-5.1$           | $-3.7$<br>$-3.9$ | $-1.5$<br>$-2.4$ | $-1.0$           | $-0.8$           | $-3.2$           | $-3.2$                |
|                                                       | (13)<br>1/13<br>(14)<br>1/14     | $-3.8$<br>$-7.1$ | $-4.3$<br>$-7.7$ | $-6.7$           | $-5.6$           | $-5.6$           | $-4.8$<br>$-7.1$ | $-6.1$<br>$-8.0$ | $-4.5$<br>$-4.8$ | $-1.9$           | $-1.7$           | $-2.5$<br>$-1.0$ | $-1.9$<br>0.0    | $-1.8$<br>$-0.2$ | $-1.0$<br>$-0.1$      |
| 降水量                                                   | (15)<br>1/15                     | $-4.2$           | $-5.7$           | $-5.8$           | $-6.7$           | $-6.7$           | $-8.1$           | $-9.0$           | $-8.5$           | $-5.5$           | $-4.0$           | 0.1              | 1.0              | 0.7              | 1.3                   |
|                                                       | 1/16<br>(16)                     | $-6.4$           | $-6.4$           | $-6.3$           | $-6.9$           | $-7.1$           | $-8.8$           | $-8.8$           | $-8.7$           | $-4.1$           | $-0.9$           | 0.2              | 0.5              | 0.1              | 0.4                   |
| 日照時間                                                  | 1/17<br>(17)                     | $-8.7$           | $-9.8$           | $-10.4$          | $-10.2$          | $-11.1$          | $-10.1$          | $-10.5$          | $-8.6$           | $-4.9$           | $-1.1$           | 0.4              | 1.4              | 0.7              | $-1.4$                |
|                                                       | 1/18<br>(18)                     | $-2.0$           | $-2.0$           | $-2.3$           | $-2.4$           | $-2.4$           | $-3.0$           | $-3.4$           | $-3.4$           | $-1.6$           | $-0.7$           | $-0.1$           | 0.8              | 0.9              | 1.1                   |
|                                                       | 1/19<br>(19)                     | $-3.5$           | $-4.4$           | $-4.4$           | $-3.4$           | $-2.9$           | $-2.2$           | -2.2             | $-2.6$           | $-0.6$           | $-0.5$           | $-0.5$           | $-2.1$           | -2.0             | $-0.8$                |
| 直達日射量                                                 | (20)<br>1/20                     | $-2.9$           | $-2.4$           | -2.3             | $-2.4$           | $-2.6$           | $-3.4$           | -4.7             | $-3.8$           | $-2.9$           | $-1.4$           | $-0.7$           | $-1.1$           | $-0.5$           | $-1.2$                |
|                                                       | 1/21<br>(21)<br>(22)<br>1/22     | $-5.2$<br>$-5.7$ | $-5.4$<br>$-5.9$ | $-5.5$<br>$-5.3$ | $-5.5$<br>$-5.1$ | $-5.4$<br>-5.5   | $-5.4$<br>$-4.7$ | $-5.4$<br>$-5.0$ | $-5.8$<br>$-3.9$ | $-5.8$<br>$-3.3$ | $-5.4$<br>$-2.3$ | $-4.4$<br>$-3.3$ | $-4.8$<br>$-1.8$ | $-4.6$<br>-2.3   | $-4.5$<br>$-3.1$      |
| 天空日射量                                                 | (23)<br>1/23                     | $-4.7$           | $-4.7$           | $-4.1$           | $-4.3$           | $-4.1$           | $-4.0$           | $-3.5$           | $-3.3$           | $-2.9$           | $-2.5$           | $-2.5$           | $-2.2$           | $-2.0$           | $-2.5$                |
|                                                       | (24)<br>1/24                     | $-3.7$           | $-2.9$           | $-2.7$           | $-1.4$           | $-1.9$           | $-2.2$           | -1.7             | $-1.5$           | 0.0              | 1.0              | 1.6              | 1.9              | 0.8              | 0.6                   |
| 太陽高度角                                                 | 1/25<br>(25)                     | $-0.7$           | $-1.4$           | $-1.7$           | $-2.2$           | $-3.0$           | $-3.0$           | $-3.9$           | $-4.5$           | $-5.1$           | $-5.5$           | $-5.2$           | $-5.0$           | $-4.4$           | $-4.3$                |
|                                                       | (26)<br>1/26                     | $-5.3$           | $-5.2$           | $-5.4$           | $-5.9$           | $-5.5$           | $-5.8$           | $-5.3$           | $-5.1$           | $-4.4$           | $-3.8$           | $-3.3$           | $-3.8$           | $-4.4$           | $-3.9$                |
| 太陽方位角                                                 | 1/27<br>(27)                     | $-4.8$           | $-4.8$           | $-4.9$           | $-5.0$           | $-4.9$           | $-4.3$           | $-5.6$           | $-5.3$           | $-5.0$           | $-5.4$           | $-4.4$           | $-5.0$           | $-4.8$           | $-3.5$                |
| 澟                                                     | (28)<br>1/28                     | $-5.6$           | $-5.2$           | $-6.0$           | $-5.3$           | $-5.5$           | $-5.0$           | $-5.0$           | $-4.5$           | $-4.2$           | $-4.9$           | $-4.2$           | $-3.8$           | $-3.0$           | $-3.2$                |
|                                                       | 1/29<br>(29)<br>(30)<br>1/30     | $-4.0$<br>$-4.5$ | $-4.1$<br>$-4.7$ | $-3.9$<br>$-3.9$ | $-3.8$<br>$-3.0$ | $-3.9$<br>$-3.1$ | $-3.8$<br>$-3.9$ | $-3.7$<br>$-3.8$ | $-3.5$<br>$-3.8$ | $-2.8$<br>$-3.4$ | $-2.3$<br>$-2.8$ | $-1.3$<br>$-2.2$ | $-2.2$<br>$-2.2$ | $-2.5$<br>$-1.5$ | $-2.7$<br>$-2.4$      |
| 高度補正風速                                                | 1/31<br>(31)                     | $-2.6$           | $-2.0$           | $-2.9$           | $-3.1$           | $-1.3$           | $-1.2$           | $-1.1$           | $-0.9$           | $-1.1$           | 0.7              | 0.9              | 1.6              | 1.9              | 0.9                   |
|                                                       | 2/1<br>(32)                      | $-1.4$           | $-1.2$           | $-1.0$           | $-1.9$           | $-2.7$           | $-4.1$           | $-4.1$           | $-3.2$           | $-1.3$           | 0.3              | 1.3              | 2.3              | 2.5              | 2.5                   |
| 露点温度                                                  | 2/2<br>(33)                      | $-1.1$           | 0.3              | 0.5              | 0.7              | 0.4              | 0.1              | $-0.2$           | $-0.2$           | 0.0              | 0.7              | 1.4              | 1.4              | 1.3              | 1.5                   |
|                                                       | 2/3<br>(34)                      | $-6.2$           | $-6.2$           | $-4.9$           | $-2.5$           | $-1.3$           | $-0.3$           | $-0.9$           | 0.0              | 0.6              | 1.2              | 2.2              | 3.5              | 3.2              | 2.8                   |
| 夜間放射量                                                 | 2/4<br>(35)                      | $-1.2$           | $-2.1$           | $-2.5$           | $-3.0$           | $-1.9$           | $-0.6$           | $-1.6$           | $-2.5$           | 0.8              | 2.5              | 2.8              | 0.1              | 0.2              | 0.1                   |
|                                                       | (36)<br>2/5                      | $-2.1$           | $-1.6$           | $-0.9$           | $-2.0$           | $-2.2$           | $-0.9$           | $-2.4$           | 0.1              | $-0.2$           | 1.1              | 1.7              | 2.0              | 1.3              | 0.8                   |
| 相対湿度                                                  | (37)<br>2/6                      | $-0.5$           | $-0.8$           | $-0.8$           | $-0.5$           | $-0.3$           | $-0.3$           | $-0.3$           | 0.1              | 0.2              | 0.0              | 0.6              | 1.4              | 0.4              | 2.3                   |
| ۰                                                     | (38)<br>2/7<br>2/8<br>(39)       | $-1.6$<br>$-1.6$ | $-2.0$<br>$-1.8$ | $-2.1$<br>$-1.7$ | $-2.1$<br>$-1.5$ | $-1.8$<br>$-1.6$ | $-1.9$<br>$-2.0$ | $-2.1$<br>$-2.2$ | $-1.5$<br>$-2.3$ | 0.3<br>$-1.5$    | 0.6<br>$-2.4$    | 1.1<br>$-1.6$    | 1.9<br>$-0.6$    | 2.0<br>$-0.1$    | 2.1<br>$-1.1$         |
|                                                       | 2/9<br>(40)                      | $-3.5$           | $-3.9$           | -4.4             | $-4.3$           | $-4.0$           | $-3.9$           | $-3.9$           | $-3.1$           | $-2.5$           | $-2.1$           | $-2.3$           | $-1.0$           | $-2.4$           | $-2.1$                |
| statistics<br>*日別統計値                                  | (41)<br>2/10                     | $-2.0$           | $-2.2$           | $-2.0$           | $-1.8$           | $-1.6$           | $-1.6$           | $-1.5$           | $-1.0$           | 0.3              | 1.3              | 1.9              | 1.3              | 1.4              | 1.7                   |
|                                                       | (42)<br>2/11                     | $-1.4$           | $-1.8$           | $-3.0$           | $-3.8$           | $-3.7$           | $-3.5$           | $-3.8$           | $-2.8$           | $-3.0$           | $-2.5$           | $-2.1$           | $-2.0$           | $-1.0$           | $-1.3$                |
|                                                       | 2/12<br>(43)                     | $-1.3$           | $-1.1$           | $-0.9$           | $-0.7$           | 0.3              | 0.2              | 1.2              | 1.9              | 1.8              | 2.6              | 3.8              | 4.8              | 5.0              | 4.8                   |
|                                                       | 2/13<br>(44)                     | $-1.8$           | $-1.0$           | $-0.2$           | $-1.3$           | $-2.4$           | -3.7             | -4.1             | $-2.1$           | 2.2              | 4.2              | 4.5              | 5.9              | 5.9              | 6.6                   |
|                                                       | $(45)$ 2/14                      | 1.0              | 0.8              | 0.8              | 0.9              | 1.0              | 1.1              | 1.2              | 1.0              | 2.6              | 4.6              | 5.7              | 5.2              | 5.0              | 4.4                   |
|                                                       | $(46)$ 2/15<br>$(47)$ 2/16       | 0.8<br>$-1.5$    | 0.5<br>$-1.9$    | 1.0<br>$-2.0$    | 1.1<br>$-1.6$    | $-0.7$<br>$-1.6$ | $-1.7$<br>$-1.1$ | $-2.2$<br>$-0.9$ | $-0.8$<br>$-0.6$ | 0.8<br>1.0       | 3.0<br>2.2       | 3.9<br>5.5       | 3.8<br>5.2       | 4.3<br>4.6       | 4.2<br>4.2            |
|                                                       | $(48)$ 2/17                      | $-0.3$           | $-0.3$           | $-1.4$           | $-2.0$           | $-2.0$           | $-2.0$           | $-2.0$           | $-2.0$           | $-2.0$           | $-1.5$           | $-2.2$           | $-1.6$           | $_{0.0}$         | 2.4                   |
|                                                       | $(49)$ 2/18                      | $-1.8$           | $-2.3$           | $-2.7$           | $-3.6$           | $-3.6$           | $-3.0$           | $-2.9$           | $-1.4$           | 0.9              | 1.7              | 2.6              | $3.3\,$          | 4.0              | 4.4                   |
|                                                       | $(50)$ 2/19                      | $-0.4$           | 0.4              | 0.1              | $-0.4$           | $-0.3$           | $-0.4$           | $-0.2$           | 1.7              | 1.8              | 1.9              | 1.0              | 3.0              | 1.9              | 3.1                   |
|                                                       | $(51)$ $9/90$                    | $-91$<br>≺       | او و _           | -9.11            | $-98$            | $-97$            | $-90$            | $-3$ U           | $-98$            | $-91$            | اn د ـ           | -n 41            | $-0.1$           | 01               | n al<br>$\rightarrow$ |
|                                                       |                                  |                  |                  |                  |                  |                  |                  |                  |                  |                  |                  |                  |                  |                  |                       |
|                                                       |                                  |                  |                  |                  |                  | 2次データ追加          |                  |                  |                  |                  |                  |                  |                  |                  |                       |
|                                                       |                                  |                  |                  |                  |                  |                  |                  |                  |                  |                  |                  |                  |                  |                  |                       |

<span id="page-13-0"></span>図 13 2次データ(露点温度,夜間放射量,相対湿度)が追加されたユーザーファイル

**11**

<span id="page-14-0"></span>4.3.3. 斜面日射量の計算

斜面日射量の計算タブ(図 [14\)](#page-14-1)では、斜面の傾斜角,方位角,各月のアルベド(地表面反射率),使 用する計算モデル,追加する計算結果 をパラメーターとして指定し,斜面日射量の追加を行いま す。

「傾斜角の指定」と「方位角の指定」では,それぞれスライドバーを動かして斜面の角度を指定し ます。指定値に応じて,斜面を表す赤い線が 更新して表示されます。

「アルベド」は,月別にアルベドの値を指定できます。デフォルトはすべて 10%になっています。 必要によってスライドバーを操作し、値を指定してください。reset ボタンを押すとアルベドはすべ てデフォルト値に戻ります

「計算モデル」は、ペレツ(Perez)モデルか一様モデルを選択できます。使用するモデルを選んでく ださい。

「追加する値」では,計算後にユーザーデータに追加する値を指定します。全天日射量のみでよけ れば「全天日射量のみ」を,直達成分などの成分毎の値を追加したければ「各日射成分」を選択し てください。

パラメーターの指定後に「追加」ボタンを押すと計算が実行され,値が要素として追加されます。

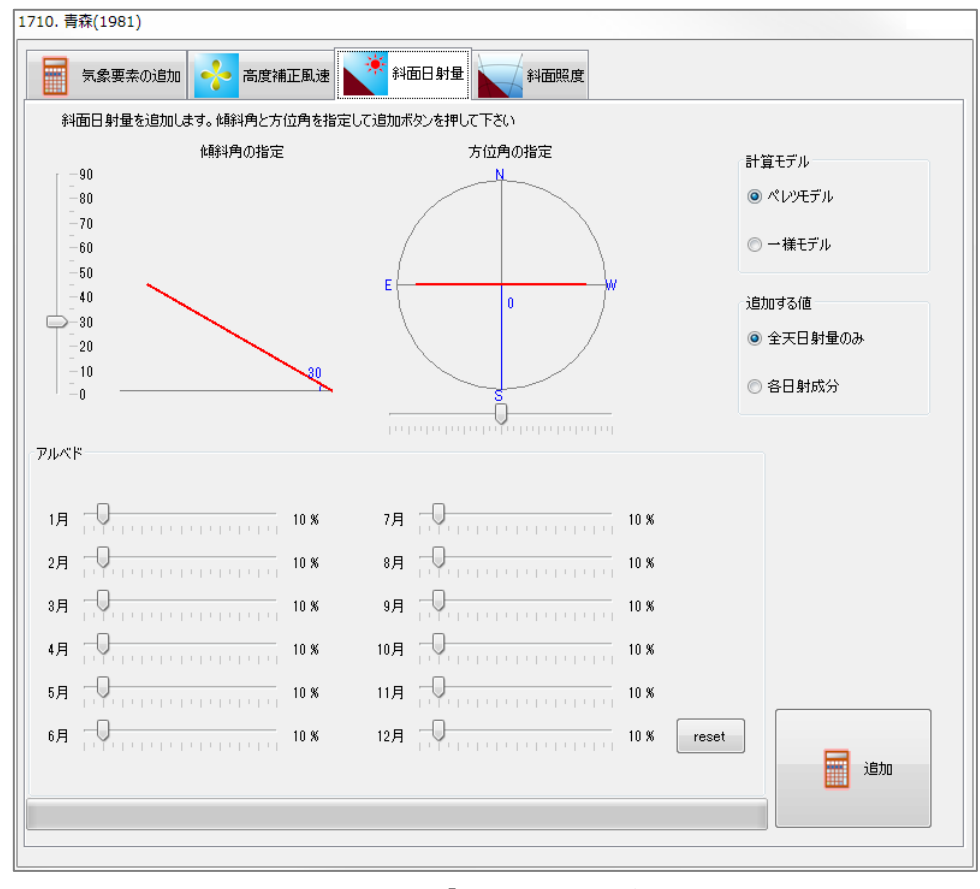

<span id="page-14-1"></span>図 14 「斜面日射量」タブ

#### <span id="page-15-0"></span>4.3.4. 斜面照度の計算

斜面照度の計算タブ(図 [15\)](#page-15-1)も、斜面日射量の計算[\(4.3.3\)](#page-14-0)と同様の考え方でパラメーターを指定し ます。斜面の傾斜角,方位角,各月のアルベド(地表面反射率),使用する計算モデル,追加する計算 結果 をパラメーターとして指定し,「追加」ボタンを押すと計算が実行され,値が要素として追加 されます。

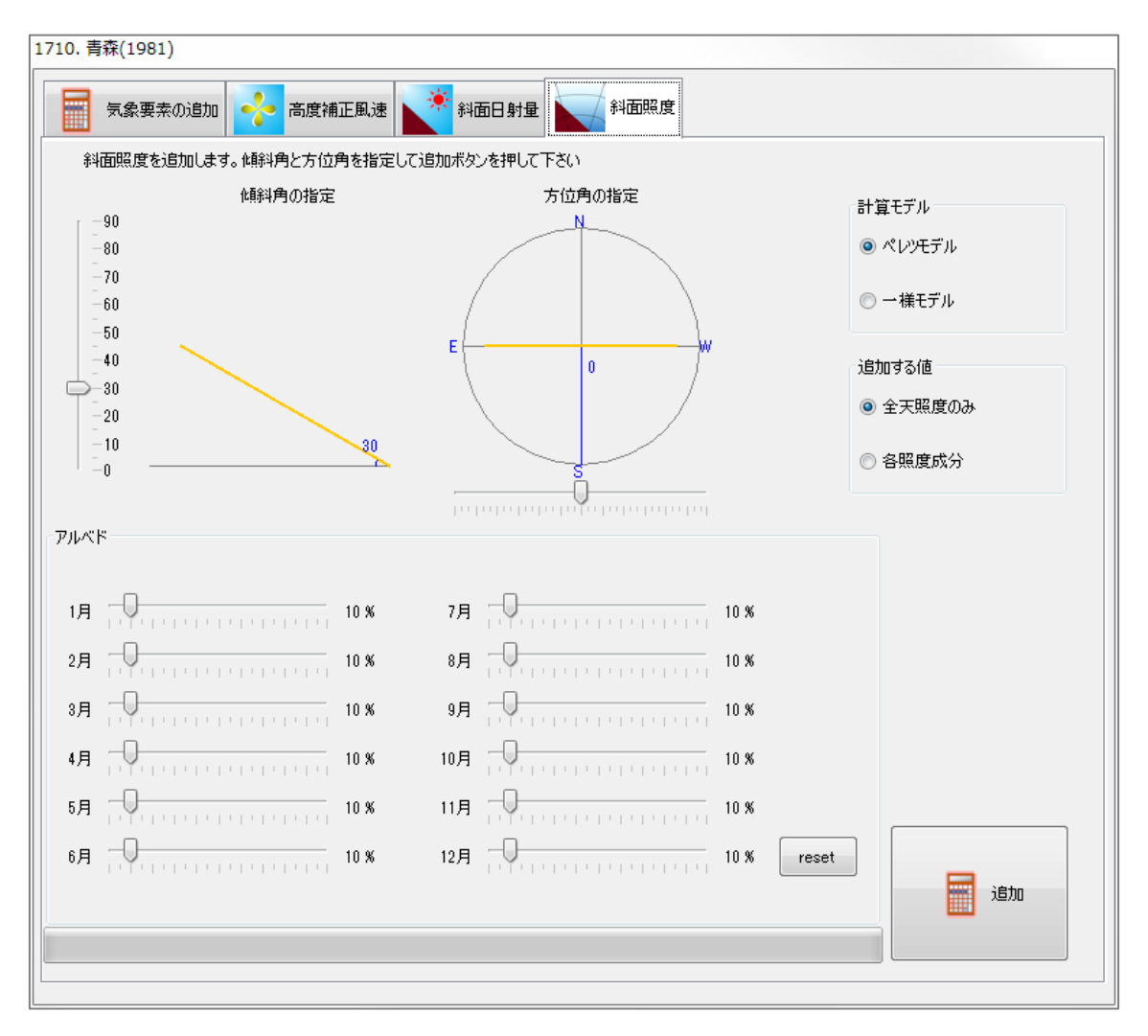

<span id="page-15-1"></span>図 15 「斜面照度」タブ

**13**

#### <span id="page-16-0"></span>4.4. 2次データの削除

データビューアでは,当初の12要素を除く2次データについて,その気象要素をユーザーファイ ルから削除することができます。削除できる要素のタブを選択している場合には,テーブルの右上に 「削除」ボタンが自動で表示されます。

削除したい場合,削除ボタンを押すと,表示している要素を即座に削除します。一度ボタンを押す と削除の取り消しはできません。注意してください。

#### <span id="page-16-1"></span>5. 気象データの値の利用

DataNavi では、気象データを単純に再利用可能なかたちでファイルとして出力する機能は備えて いません。これは,ユーザーが気象データを扱う場合には,目的に応じて表計算ソフト等を用いて整 理・整形して使うことが多い,という考えによるものです。ユーザーがユーザーファイルに収録され た気象データを任意に利用する場合は,データビューアからのコピー機能を利用します。

データビューアのテーブルでは、マウスで任意の範囲をドラッグして選択できます。選択後は、右 クリックして「選択範囲をコピー」を選ぶか,Ctrl キーを押しながら C ボタンを押す(Ctrl +C)とク リップボードに選択範囲がコピーされます。タブ区切りでコピーされますので,そのまま表計算ソフ トに直接ペースト(貼り付け)可能です。また,タブの要素1年分をすべて選択するには Ctrl キーを押 しながら A ボタンを押す(Ctrl +A)と全ての値が選択できるので、それを同様の操作でクリップボー ドへコピーできます。

テーブルのヘッダ(見出し:日付や時刻の表示)も一緒に全体をコピーしたい場合は,テーブルの上 で右クリックして「すべてをコピー」を選びます。すると選択範囲にかかわらず,ヘッダを含めたテ ーブル全体がクリップボードにコピーされ,そのまま表計算ソフトなどに貼り付けることができます。

#### <span id="page-16-2"></span>6. 簡易グラフ表示

DataNavi では,ユーザーファイルの基本的な気象要素を簡易的に可視化する[\(図](#page-17-0) 16)機能を有し ています。これはデータ選択の補助となるものです。ユーザーが気象データを利用するにあたって, その年の観測地点が,おおよそどのような気候であるのかを大まかに把握する手助けとなることを目 的としています。この機能ではユーザーファイルの変更は行われません。

表示できるグラフ[は表](#page-17-1) 1 に示す7つです。グラフに利用される値は概算値になります。

各グラフは「画像を保存」ボタンを押すことで画像ファイル(PNG 形式)として保存できます。保存 のためにファイルダイアログが表示されますので,「保存」ボタンを押して保存してください。標準 の保存先はユーザーデータフォルダ直下の「image」フォルダです。保存先やファイル名を変更した い場合は保存ボタンを押す前にファイルダイアログで指示してください。

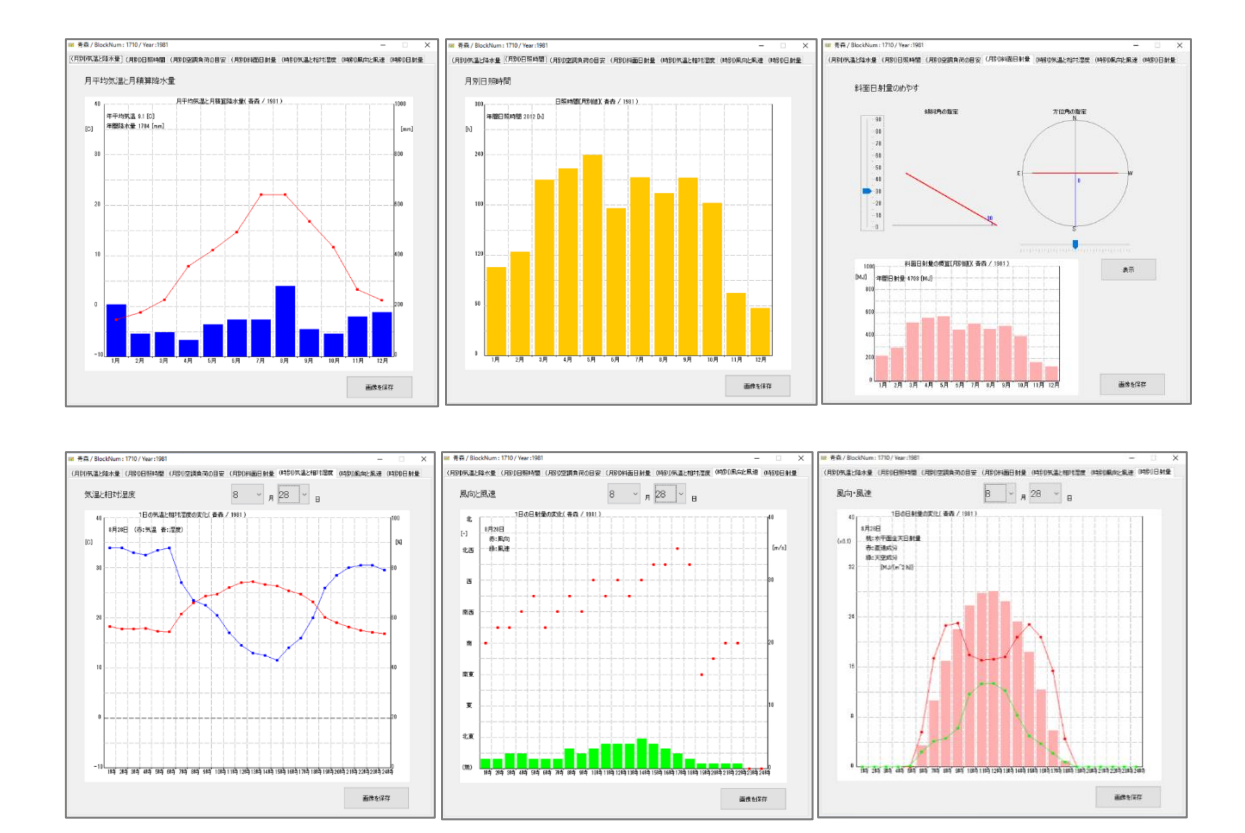

図 16 簡易グラフ表示の例

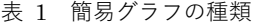

<span id="page-17-1"></span><span id="page-17-0"></span>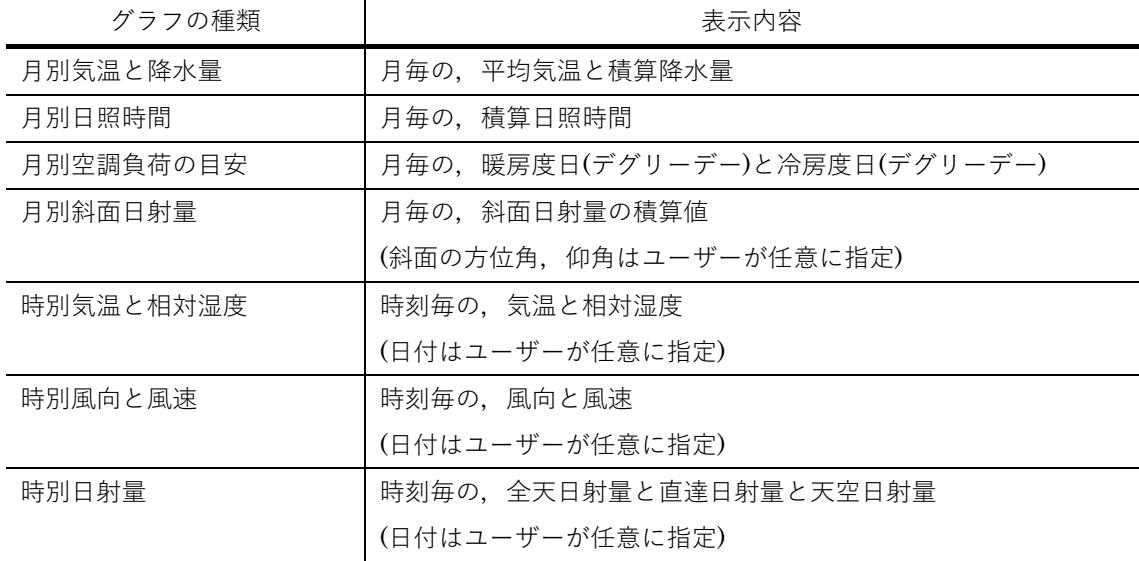

#### <span id="page-18-0"></span>7. HASP/SMASH 形式ファイルの出力

#### 7.1. HASP/SMASH 形式ファイルの出力のしかた

DataNavi では,DVD に含まれる気象データを HASP 形式や SMASH 形式のファイルに変換して 出力する機能を有しています。

DVD のデータを直接変換するため、必要な気象データが収録された DVD が必要です。

ファイルを出力するには,メインウィンドウ([図](#page-5-3) 2)で「DVD から HASP/SMASH 形式へ」ボタン を押します。すると「[3.](#page-7-0)[収録データの読み込み\(ユーザーファイルの作成\)」](#page-7-0)[p[.4\]](#page-7-0)で操作したウィンド ウ([図](#page-7-1) 5)に似たウィンドウ(図 [17\)](#page-18-1)が表示されます。[「収録データの読み込み\(ユーザーファイルの作](#page-7-0) [成\)」](#page-7-0)と時同様に年と地点,直散分離に用いる日射量モデルを選択します。ただしここでは HASP/SMASHへ出力に適さない日射モデルは選択できないようになっています。地点,年,日射量 モデルの選択をしたら、出力形式(HASP 形式または SMASH 形式)と、熱量の単位(工学単位系[kcal] または国際単位系[MJ])を選択して「読み込み・保存」ボタンを押します。

HASP 形式を選択した場合は、風速について DVD の収録値から高度補正を行うかをたずねてきま す。DVD 収録値は 1981 年から 2010 年までの期間は 6.5m,今後公開予定の 2011 年以降は 10.0m の値です。高さを補正する場合は「はい」,しない場合は「いいえ」を選択してください。「はい」の 場合は,「[4.3.1](#page-11-0) [高度補正風速の計算」](#page-11-0)と同じ要領で風速を補正してください。その後,指定した年と 地点の気象データを用いて,指定された単位系でファイルが作成されます。

SMASH 形式を選択した場合は,そのまま指定した年と地点の気象データを用いて,指定された単 位系でファイルが作成されます。

ファイルの出力先はユーザデータフォルダ(「[2.2.2](#page-6-3) [ユーザーデータフォルダの指定」](#page-6-3)[p[.3\]](#page-6-3))です。拡 張子[.has], [.sma]で作成されます。

標準年(91-00) 都道府県 選択してください アメダス観測さ 年と地域(都道府県)を選択して、 アメダス地点を 地図 または リスト から 選択してください 直散分離に用いる日射量モデル **O** Nagata *C* Udagawa Ci Watanabr Select a Year and a Prefecture. 出力形式 ● HASP形式 © SMASH形式 And click a station on the map or in 熱量の器位 the list. ◎ 工学里位(kcal) ◎ SI里位(M.D  $m<sup>0</sup>$ 結认・保存 キャンセル

<span id="page-18-1"></span>図 17 HASP/SMASH 形式出力のための年・地点選択ウィンドウ

#### 7.2. 本ソフトで出力する HASP 形式/SMASH形式ファイルについて

本ソフトで出力される HASP 形式/SMASH 形式ファイルのフォーマットや、使用時の注意事項 については,付録1,付録2に示します。

**(c) 2016-2019, Meteorological Data System, Co., Ltd. All Rights Reserved.**

<span id="page-21-0"></span>
$$
\left[\sqrt{1+\frac{1}{2}}\vec{x}\right]
$$

**(c) 2016-2019, Meteorological Data System, Co., Ltd. All Rights Reserved.**

[付録1](全 1 ページ)

拡張アメダス気象データから作成された HASP 用入力気象データファイルについて

1.ファイルの名称:LLLLYYYY.has

LLLL:地点番号 0010~8420 <sup>注</sup><sup>1</sup>

YYYY:年別 EA 気象データの場合は西暦年(1981~2010)

標準年の場合は 1995 年版では「8195」,2000 年では「9100」,2010 年版では「0110」

2.データ・フォーマットと単位

表 A に 1 日分のデータ並びを示す。気象要素毎に 1 行(80 カラム)が割り当てられている。デー タは1時刻分が3カラムで1日 24時間では72カラム。末尾の8カラムは、年(西暦の下2桁,標 準年は空白1カラム+数値の1),月 (2カラム),日 (2カラム),曜日 (1カラム),データ並び (1カラム)。表Aは1日分のデータであり、これが年間日数(1/1~12/31)繰り返される。年間日 数は、うるう年では 366日, それ以外の年及び標準年では 365 日である。表 B には気象要素の単位 をまとめた。

1 行目 | 気温 3×24=72 カラム 年,月,日,曜日<sup>注</sup><sup>2</sup> 2+2+2+1=7 カラム データ並び<sup>注</sup><sup>3</sup> 1 カラム 2 行目 絶対湿度 3 行目 法線面直達日射量 4 行目 | 水平面天空日射量 5 行目 夜間放射量 6 行目 風向 7 行目 風速

表 A LLLLYYYY.has ファイルのデータ並び(1 日分)

表 B LLLLYYYY.has ファイルの単位

| 素<br>要   | 工学単位            | SI 単位            | 備<br>考                                |
|----------|-----------------|------------------|---------------------------------------|
| 気温       | $0.1^{\circ}$ C | $0.1^{\circ}$ C  | 50.0 が加算されている。                        |
| 絶対湿度     | $0.1$ g/kg'     | $0.1$ g/kg'      |                                       |
| 法線面直達日射量 |                 |                  |                                       |
| 水平面天空日射量 | $kcal/(m^2h)$   | $0.01 MJ/(m^2h)$ |                                       |
| 夜間放射量    |                 |                  |                                       |
| 風向       | 16 方位           | 16 方位            | $0:$ 無風, 1:NNE, 2:NE, $\cdot \cdot$ , |
|          |                 |                  | 16:N                                  |

注1: EA 気象データの地点番号は4桁で、従来の地点番号を10倍して1桁目に0を入れている。これ は新たなアメダス地点の設置に備え,新設地点の番号を近接するアメダス地点の間に割り振れるよ うにしたことによる。

**All Rights Reserved.**

注2: 曜日は日曜日~土曜日に、それぞれ 1~7を割り当てている。祝日·休日の場合には、1行目(気 温の行)だけに 0 を入れている。標準年の休日は,全標準年に 2006 年の休日を適用している。

注3: 1~7 行目(気温~風速)に,それぞれ 1~7 の数値を割り当てている。

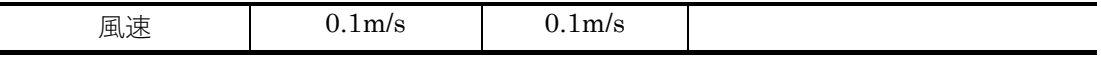

[付録2] (全2ページ)

拡張アメダス気象データから作成された SMASH 用入力気象データファイルについて

1.ファイルの名称:LLLLYYYY.sma

LLLL:地点番号 0010~8420 <sup>注</sup><sup>4</sup>

YYYY:年別 EA 気象データの場合は西暦年(1981~2010)

標準年の場合は 1995 年版では「8195」,2000 年では「9100」,2010 年版では「0110」

2.ファイル名と地点番号の変更(ユーザーの皆様に SMASH のご使用前にお願いする事項)

拡張アメダス気象データ (EA 気象データ)の地点番号は,注1のように3桁から4桁に変更さ れました。しかし SMASH の地点番号は 3 桁のため, EADataNavi5 で作成された SMASH 用気象 データファイルは,そのままでは SMASH に読み込ませることができません。読み込みを可能にす るため,ユーザーの皆様に,手入力で以下の2点を変更し,地点番号を 3 桁にしていただくようお 願い致します。なおこの変更は暫定措置です。変更が不要になった場合は改めてお知らせいたしま す。

(1)ファイル名の変更

ファイル名 LLLLYYYY.sma の地点番号 LLLL の 4 桁目の 0 を削除してください。

(2)地点番号の変更

変更された SMASH の気象データファイル LLLYYYY.sma をテキストエディタで開くと, 1行目に地点番号 LLLL が入っています。この LLLL の 4 桁目の 0 を削除してください。

#### 3.データ・フォーマット

表 C にデータ並びを示す。1行目は地点番号である。2行目は、月 (1~2カラム),日(3~4カ ラム),曜日(5 カラム)である。3~26 行目は 1 日分のデータであり,気温(1~4 カラム),絶対湿 度(5~7カラム),法線面直達日射量(8~10カラム),水平面天空日射量(11~13カラム),夜間 放射量 (14~16 カラム), sinh (太陽高度の正弦, 17~19 カラム), cosh (太陽高度の余弦, 20~ 22 カラム), sinA (太陽方位角の正弦, 23~26 カラム), cosA (太陽方位角の余弦, 27~30 カラ ム)の順に並んでいる。以上のように 1 日のデータは 25 行に収められており,この 25 行が1年間 (1/1~12/31)繰り返される。年間日数は,うるう年では 366 日,それ以外の年及び標準年では 365 日である。表 D には気象要素等の単位をまとめた。

注4: 注1に同じ。EA 気象データの地点番号は4桁で、従来の地点番号を10倍して1桁目に0を入れ ている。これは新たなアメダス地点の設置に備え,新設地点の番号を近接するアメダス地点の間に割 り振れるようにしたことによる。

**<sup>(</sup>c) 2016-2019, Meteorological Data System, Co., Ltd.**

**All Rights Reserved.**

| 1行目    | 地点番号 (1~3カラム) |                                 |                    |  |  |  |  |  |  |
|--------|---------------|---------------------------------|--------------------|--|--|--|--|--|--|
| 2行目    | 1月1日のデータ      | ヘッダー行:                          |                    |  |  |  |  |  |  |
|        | (1日分は25行。     | 月, 日(各2カラム), 曜日注5(1カラム)         | 年間                 |  |  |  |  |  |  |
| 3行目    | ヘッダー行+時       | 時刻別行:各時刻 1 行(30 カラム)で全 24 行     | $(1/1 \sim 12/31)$ |  |  |  |  |  |  |
| $\sim$ | 刻別 24行)       | 1行のデータ並び:気温4カラム。絶対湿             | 繰り返し               |  |  |  |  |  |  |
| 26 行目  |               | 度, 法線面直達日射量, 水平面天空日射量,          |                    |  |  |  |  |  |  |
|        |               | 夜間放射量, sinh, cosh 各 3 カラム。sinA, |                    |  |  |  |  |  |  |
|        |               | cosA 各 4 カラム                    |                    |  |  |  |  |  |  |

表 C LLLLYYYY.sma ファイルのデータ並び

表 D LLLLYYYY.sma ファイルの単位

| 要<br>素                    | 工学単位            | SI 単位            |
|---------------------------|-----------------|------------------|
| 気温                        | $0.1^{\circ}$ C | $0.1^{\circ}$ C  |
| 絶対湿度                      | $0.1$ g/kg'     | $0.1$ g/kg'      |
| 法線面直達日射量, 水平目天空日射量, 夜間放射量 | $kcal/(m^2h)$   | $0.01 MJ/(m^2h)$ |
| sinh, cosh, sinA, cosA    | 0.001           | 0.001            |

注5 : 注2に同じ。曜日は日曜日~土曜日に,それぞれ 1~7 を割り当てている。祝日・休日の場合に は,1 行目(気温の行)だけに 0 を入れている。標準年の休日は、全標準年に 2006 年の休日を適 用している。

拡張アメダス気象データプログラムDVD EA気象データナビゲーションプログラム EA DataNavi の使い方

Expanded AMeDAS Weather Data Program DVD EA DataNavi — Integrated Data Navigation Programs Software Users' Manual

 年 10 月 1 日 第 1 版 第 1 刷 年 2 月 25 日 第 2 版 第 1 刷 月 6 日 (7.2 を更新) 月 1 日 第 3 版 第 1 刷

編集・著作 株式会社 気象データシステム 印刷・発行 株式会社 気象データシステム URL http://www.metds.co.jp/

© 気象データシステム 2016,2017